## Uitwerking Tweede deeltentamen Imperatief programmeren - versie 1 Vrijdag 19 oktober 2018, 17.00-19.00 uur

- 1. Een static methode . . .
	- (a) mag niet door methoden buiten de eigen klasse worden aangeroepen
	- (b) mag de variabelen die in de klasse zijn gedeclareerd niet gebruiken
	- (c) kan geen nieuwe objecten aanmaken
	- (d) levert geen resultaatwaarde op

Toelichting op het antwoord: (b) is goed: statische methoden hebben geen object onderhanden, en dus geen toegang tot de member-variabelen van dat object. (a) is het geval bij een private methode. (c) is onzin: nieuwe objecten aanmaken mag altijd, de static methode Main doet dat bijvoorbeeld vaak. (d) is het geval bij een void methode.

- 2. De situatie die ontstaat door class A : B { C D; } kan beschreven worden door
	- (a) A heeft een member met type C
	- (b) B heeft een member D
	- (c) B erft alle members van A
	- (d) C heeft het type D

Toelichting op het antwoord: Denk bij A: VrachtwagenCombinatie, bij B: Vrachtwagen, bij C: Aanhanger, en bij D de naam van een aanhanger, bijvoorbeeld x. Dan zie je dat (a) klopt: een VrachtwagenCombinatie heeft een member met het type Aanhanger. (b) is niet goed: niet elke Vrachtwagen heeft een member x. (c) is niet goed: het is andersom, VrachtwagenCombinatie erft van Vrachtwagen. (d) is niet goed: het is andersom, x heeft het type Aanhanger.

- 3. Wat is de waarde van '2' + 3 ? (Let goed op de aanhalingstekens!)
	- $(a) \bullet 53$
	- (b) 5
	- $(c)$  '5'
	- (d) "23"

Toelichting op het antwoord: Als je rekent met characters, wordt er gerekend met hun Unicode. De Unicode van '2' is 50, plus 3 maakt 53. Pas als je dit met een cast zou terugconverteren naar char is dit het character met Unicode 53, dat is '5'. Het getal 5 is de uitkomst als je het getal 2 bij 3 optelt. De string "23" is de uitkomst als je de string "2" vastplakt aan de (automatisch naar string geconverteerde) waarde 3.

- 4. Na de declaratie  $int[,]$  a = new  $int[1,1]$ ; heeft de array a
	- (a) nog geen elementen
	- (b) 1 element met de waarde 0
	- (c) 2 elementen, elk met de waarde 1
	- (d) 4 elementen met een nog niet bepaalde waarde

Toelichting op het antwoord: De array heeft wel elementen: hij is immers met new al aangemaakt. Het is een twee-dimensionale array die in beide dimensies 1 lang is; hij heeft dus  $1 \times 1$  elementen. Variabelen die met new zijn aangemaakt krijgen aan het begin automatisch de waarde 0. Twee elementen zou je krijgen bij de één-dimensionale array new  $int\{1,1\}$ . Vier elementen zou je krijgen bij new int[2,2].

- 5. Wat wordt er aangeduid met de expressie base als die in de body van een methode M van een klasse K gebruikt wordt?
	- (a) De superklasse van K
	- (b) De methode  $M$  in de superklasse van  $K$
	- (c) Het object this met de superklasse van K als type
	- (d) De constructormethode van de superklasse van K

Toelichting op het antwoord: (b) is niet goed: je kunt base wel gebruiken om die methode aan te roepen, maar hij is het niet. (d) is waar als base in de header wordt gebruikt, maar niet in de body.

- 6. Wat is een virtual methode?
	- (a) Een methode die alleen vanuit een subklasse kan worden aangeroepen
	- (b) Een methode die alleen kan worden aangeroepen vanuit de klasse waarin hij is gedefinieerd
	- (c) Een methode die niet wordt geërfd door de subklassen
	- (d) Een methode die in een subklasse opnieuw kan worden gedefinieerd
- 7. Wanneer is de declaratie A b = new C(); toegestaan?
	- (a) Als de constructormethode van klasse A virtual is
	- (b) Als de constructormethode van klasse C wordt gecast naar A
	- (c) Als de constructormethode van klasse C is gedefinieerd in de klasse A
	- (d) Als klasse C een subklasse is van klasse A

Toelichting op het antwoord: (a) is niet waar: constructors zijn nooit virtual. (b) is niet waar: niet constructors, maar expressies worden gecast, en bovendien is dat niet altijd nodig. (c) is niet waar: constructors worden altijd in de gelijknamige klasse gedefinieerd.

- 8. Een null reference exception treedt op
	- (a) In het try-gedeelte van een try-catch opdracht waarin catch(NullReferenceException e) staat
	- (b) In het catch-gedeelte van een try-catch opdracht waarin catch(NullReferenceException e) staat
	- (c) Als je een membervariabele gebruikt van een objectvariabele die niet is gedeclareerd
	- (d) Als je een membervariabele gebruikt van een objectvariabele waaraan geen waarde is toegekend
- 9. Iemand schrijft een methode om een getal x tot een niet-negatieve macht e te verheffen:

```
int Macht(int x, int e)
{
    int res = 1;
    for (int t=e; t<0; t--)
        res *= x;return res;
}
```
Welk ongewenst effect heeft deze methode?

- (a) de herhaling gaat één stap te lang door
- (b) de uitkomst is altijd 1
- (c) de herhaling gaat oneindig lang door
- (d) de herhaling stopt één stap te vroeg
- 10. Als je twee buttons dezelfde Click event-handler geeft, en je wilt in de event-handler bepalen welke button was ingedrukt, dan
	- (a) heb je pech: dit kan niet
	- (b) gebruik je een property van de EventArgs-parameter van de event-handler
	- (c) gebruik je de object-parameter van de event-handler
	- (d) bekijk je voor welk van de twee buttons (die als member-variabele moeten worden gedeclareerd) de property Clicked de waarde true heeft

Toelichting op het antwoord: (d) is onzin, zo'n property bestaat helemaal niet. En ook de EventArgs uit (b) heeft geen Source-property of zoiets, daarvoor is nu juist de object parameter.

Tekstvragen: geef kort en duidelijk antwoord in woorden.

- 11. (a) Beschrijf de syntax van de opdrachtvorm die met if begint.
	- (b) Beschrijf de semantiek van deze opdrachtvorm.

(NB: Geef de beschrijvingen in algemene termen, dus niet aan de hand van een voorbeeld.)

## Antwoord:

Syntax: if () boolean expressie) *opdracht*, en dan optioneel nog else *opdracht*.

Semantiek: Bereken de boolean expressie, als de uitkomst true is, voer dan de eerste opdracht uit. Is de uitkomst false, voer dan de opdracht achter else uit als die er is.

- 12. In de body van een property kunnen een get en een set mini-methode worden gedefinieerd.
	- (a) In welke situatie wordt de get-minimethode aangeroepen, en in welke situatie de set-minimethode?
	- (b) Welke rol speelt het keyword value daarbij?

Antwoord: De get-minimethode wordt aangeroepen als je de property in een expressie gebruikt. De set-minimethode wordt aangeroepen als je de property aan de linkerkant van een toekenningsopdracht gebruikt. Het keyword value heeft dan de waarde van de rechterkant van die toekenning.

- 13. Een string-object is immutable.
	- (a) Wat houdt dat in?
	- (b) Hoe is er bij de definitie van de indexer-property van string voor gezorgd dat een string inderdaad immutable is?

Antwoord: Een immutable object verandert niet meer van inhoud nadat het is gecreëerd. De indexer-property van string heeft geen set-minimethode, en kan dus geen inhoud wijzigen.

- 14. In een library kan de structuur van een nieuw type objecten worden beschreven. De auteur van de library heeft daarbij de keus om een class of een struct te definiëren.
	- (a) Wat is een voordeel van een class boven een struct?

(b) Wat is een gevaar bij een keuze voor class, dat je niet hebt bij een struct?

Antwoord: Voordeel van class boven struct is dat een object niet nodeloos wordt gekopieerd bij elke toekenning / meegave als parameter.

Een gevaar van class is dat je twee verwijzingen naar één object kunt hebben, waarbij het object van de tweede verwijzing dan ongemerkt mee-verandert met wijzigingen van de eerste.

- 15. Bekijk een programma waarin alle aangeklikte punten op een Form moeten worden gemarkeerd. Iemand doet dit door in de handler van het MouseClick-event de methode this.CreateGraphics() aan te roepen, en daarmee vervolgens een markering op het aangeklikte punt te tekenen.
	- (a) Waarom is dat geen goed idee?
	- (b) Hoe moet het dan wel? (omschrijf dit in woorden, een programmavoorbeeld is niet nodig)

Antwoord: Het extra punt wordt wel getekend, maar als het hele window opnieuw getekend moet worden (bijvoorbeeld omdat het bedekt is geweest door een ander window) dan is de hele geschiedenis kwijtgeraakt.

Je moet het aangeklikte punt opslaan in een array, en vanuit de Paint-eventhandler alle punten van de array tekenen.

Programmeervragen: hier schrijf je een stukje programma

16. In de klasse String zitten onder andere de volgende methodes:

string Substring(int start, int lengte) bool Contains (string s)

De hier bedoelde versie van Substring levert het deel van de string op vanaf het meegegeven startpunt, met de meegegeven lengte. Bij te grote lengte geeft de methode zo veel letters als hij heeft. Voorbeelden:

"Utrecht".Substring(2,4) geeft "rech" "Utrecht".Substring(3,10) geeft "echt"

De methode Contains geeft aan of de parameter ergens voorkomt in het totaal. Voorbeelden:

"Utrecht".Contains("ech") geeft true "Utrecht".Contains("trh") geeft false "Utrecht".Contains("Utrecht") geeft true

Stel dat je de auteur van de klasse String bent. Enkele methoden en properties zijn al geschreven: de indexerings-property om een losse letter te pakken, de Length-property, de operator +, ==, of als je wilt de methodes Concat en Equals zijn al beschikbaar (die mag je dus gebruiken). De andere methoden ontbreken nog en mag je dus niet aanroepen.

De opgave: Schrijf de twee hierboven beschreven methoden. (De zelf-geschreven methodes mogen wel elkaar aanroepen).

## Antwoord:

```
public string Substring(int start, int lengte)
{
    string res;
    for (int t=0; t<lengte && start+t<this.Length; t++)
        res += this[start+t];
    return res;
}
public bool Contains(string s)
{
```

```
for (int t=0; t<this.Length-s.Length; t++)
        if (this.Substring(t, s.Length)==s)
            return true;
    return false;
}
```
17. In onderstaande klasse wordt een array gedeclareerd met daarin de uitslagen van een tentamen. Opgave: schrijf de body van de methode Teken, die wordt gebruikt als event-handler om een staafdiagram van deze uitslagen op het scherm te tekenen, zoals in de afbeelding.

De uitslagen worden daarbij naar beneden afgerond, dus bijvoorbeeld een 7.5 wordt meegeteld in de staaf behorend bij 7. Het programma moet ook gebruikt kunnen worden als, later, de array wordt aangepast (waarna het programma opnieuw wordt gecompileerd). De breedte van de balkjes is 10 beeldpunten voor elke corresponderende uitslag.

```
public class Staafdiagram : Form
{
    double [] cijfers
    = { 10, 8, 9, 7, 10, 6.5, 8, 7.5, 9, 7.5, 8, 8.5, 4
      , 6.5, 8.5, 8, 8, 8, 7, 8.5, 9, 8.5, 4, 5.5, 9, 9
      , 8.5, 9.5, 4, 9, 9, 8, 7.5, 6.5, 8, 7, 8, 9.5, 8
      , 8, 8, 6, 7.5, 9, 8, 9, 6, 8.5, 7, 9, 6, 8.5, 8.5
      , 9, 8, 6, 8, 7, 8.5, 7.5, 8, 7.5, 8, 8, 9, 9, 8.5
      , 8.5, 9.5, 9, 8.5, 0, 5.5, 8.5, 8, 7
      };
    Font f = new Font("Tahoma", 16);public Staafdiagram()
    \{ this.ClientSize = new Size(400, 230);
        this.Text = "Cijfers";
        this.Paint += Teken;
    }
    public void Teken(object o, PaintEventArgs pea)
    {
        // TODO
    }
}
```

```
Antwoord:
```

```
int[] turf = new int[11];
for (int t=0; y<cijfers.Length; t++)
    turf[ (int) cijfers[t] ]++;
for (int t = 0; t \le 10; t^{++})
{
    pea.Graphics.DrawString(t.ToString(), f, Brushes.Blue, 10, t*20);
    pea.Graphics.FillRectangle( Brushes.Black, 40, t*20, turf[t]*10, 18 );
}
```
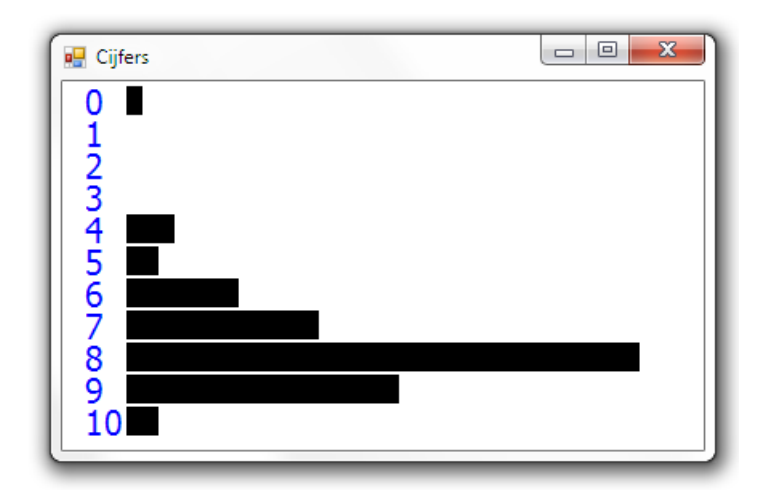